# **Introducción a la Estadística y Probabilidad**

**Tema 5. Teoría de la Probabilidad**

#### MANUEL MONGE, Ph.D.

Departamento de Economía Aplicada y Métodos Cuantitativos Facultad de Derecho, Economía y Gobierno Universidad Francisco de Vitoria

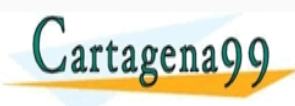

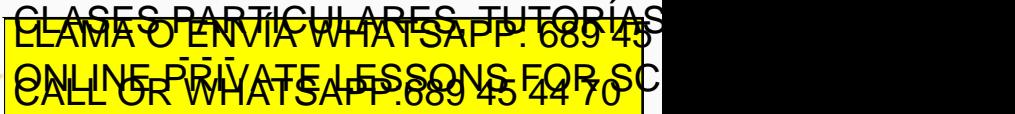

www.cartagena99.com no se hace responsable de la información contenida en el<br>Si la limormación contenida en el documento es filcita o les lona bienes o derecho.

1

#### **Contenido**

- 1. [Contenidos](#page-4-0)
- 2. [Introducción](#page-6-0)
- 3. ¿Qué es la [probabilidad?](#page-10-0)
- 4. Métodos para asignar [probabilidades](#page-20-0)
- Reglas de adición para calcular [probabilidades](#page-27-0)
- Regla de la [multiplica](#page-32-0)ción para calcular probabilidades
- [7.Diagramas](#page-35-0) de árbol
- 8. Teorema de Bayes tagena 2 <u>[CL](#page-39-0)ANTES PARTICULARES, TUTORIANS</u> ED TIME O EN VIA NOTIT LOOS FOR hace resnonsable de la información contenida el

## <span id="page-2-0"></span>**1. [Contenidos](#page-2-0)**

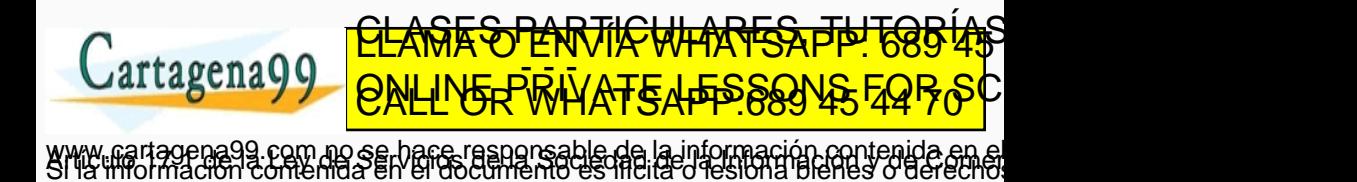

### **1. Contenidos**

- *•* Definir los términos probabilidad, experimento, evento y resultado.
- *•* Asignar probabilidades utilizando el método clásico, empírico o subjetivo.
- *•* Calcular probabilidades mediante las reglas de la adición.
- *•* Calcular probabilidades mediante las reglas de multiplicación.
- *•* Calcular probabilidades por medio de una tabla de contingencia.
- *•* Calcular probabilidades con base en el teorema de Bayes.

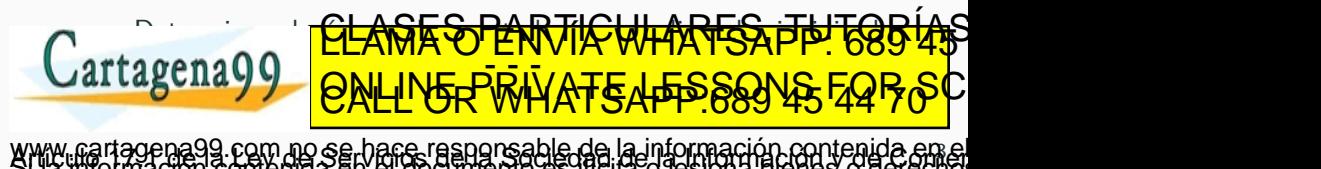

# <span id="page-4-0"></span>**2. [Introducción](#page-4-0)**

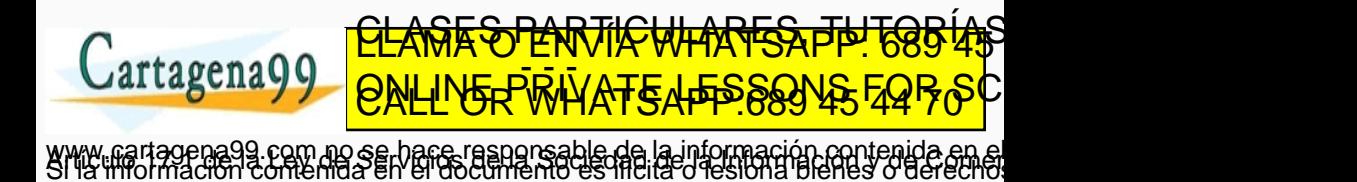

### **2. Introducción**

- *•* Hasta el tema 4, hemos estado viendo conceptos de estadística descriptiva con el fin de resumir datos recabados de eventos pasados.
- *•* Ahora se presenta la segunda faceta de la estadística.
- *•* Recibe el nombre de **inferencia estadística** o **estadística inferencial**.
- *•* Consiste en calcular la probabilidad de que algo ocurra en el futuro.
- *•* La **teoría de la probabilidad** (también conocida como la ciencia de la incertidumbre), resulta útil para hacer esta evaluación.

**• Su aplicación per <mark>CLAMA O ENVÍA WHATSAPP: 685 45</mark>**  $\frac{1}{2}$ ED TIME O EN VIA NOTIT LOOS FOR

4 o se hace responsable de la información contenida e

# <span id="page-6-0"></span>**3. ¿Qué es la [probabilidad?](#page-6-0)**

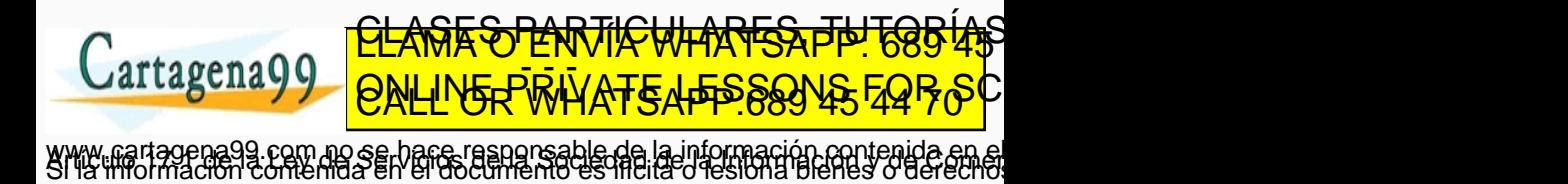

### **3. ¿Qué es la probabilidad?**

#### Probabilidad

Valor entre cero y uno, inclusive, que describe la posibilidad relativa (oportunidad o casualidad) de que un evento suceda.

- *•* Cuanto más se aproxime una probabilidad a 0 (cero), más improbable será que el evento suceda.
- *•* Cuanto más próxima se encuentre la probabilidad a 1, más seguro será que suceda.

A veces, la probabilidad se un evento se expresa utilizando el término *oportunidades* o *posibilidades*.

Por ejemplo, si alguien dice que las oportunidades son 'cinco a dos' de que un evento suceda, significa que en un total de siete ensayos  $(5+2)$ , el evento ocurrirá cinco veces y no sucederá dos veces. Así, utilizando las oportunidades se puede calcular la

probabilidad de que el eve**nto ogurra como 5/6 + <del>2)</del> o 5/**7.1 <u>CLASES PARTICULARES, TUTORIAS</u>

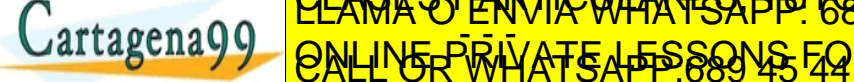

5 no se hace responsable de la información contenida er

ED TIME O EN VIA NOTIT LOOS FOR

En el estudio de la probabilidad se utilizan tres palabras clave:

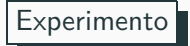

Proceso que induce a que ocurra una y solo una de varias posibles observaciones.

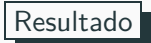

Ocurrencia particular de un experimento.

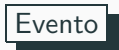

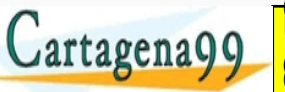

<u>CLANTES PARTICULARES, TUTORIANS</u> ED TIME O EN VIA NOTIT POSS FOR

6 <u>io se hare resnonsable de la información contenida e</u>

### **3. ¿Qué es la probabilidad?**

#### **Ejemplo:**

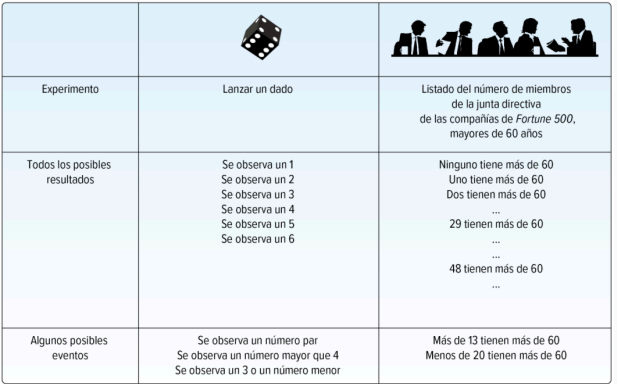

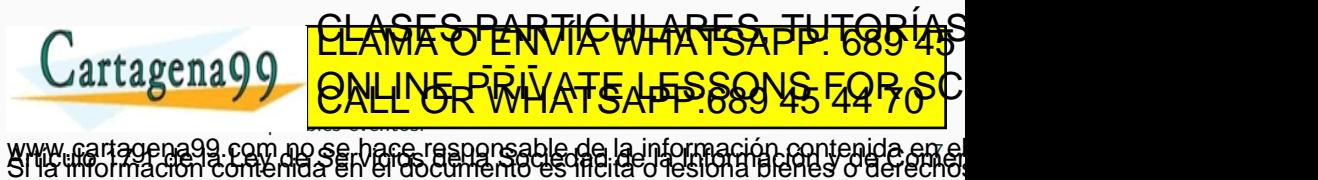

# <span id="page-10-0"></span>**4. [Métodos](#page-10-0) para asignar probabilidades**

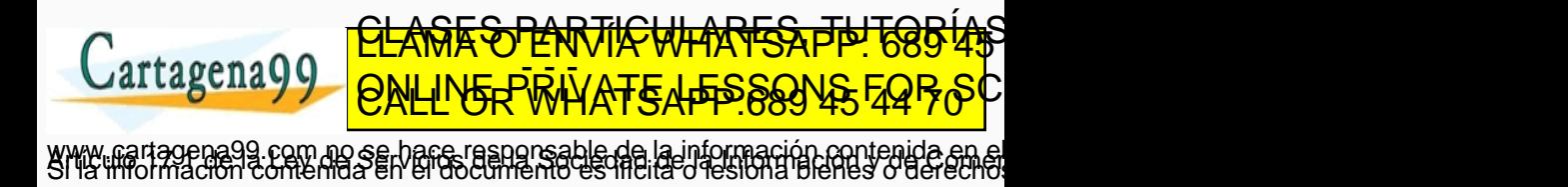

- *•* En esta sección se describen tres formas de asignar una probabilidad a un evento: **clásica**, **empírica** y **subjetiva**.
- *•* Los métodos clásico y empírico son objetivos y se basan en datos e información.
- *•* El método subjetivo se basa en la creencia o estimación de una persona acerca de la probabilidad de un evento.

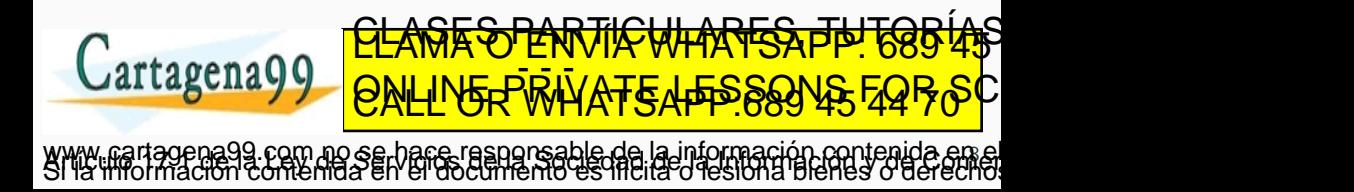

#### **4. Métodos para asignar probabilidades**

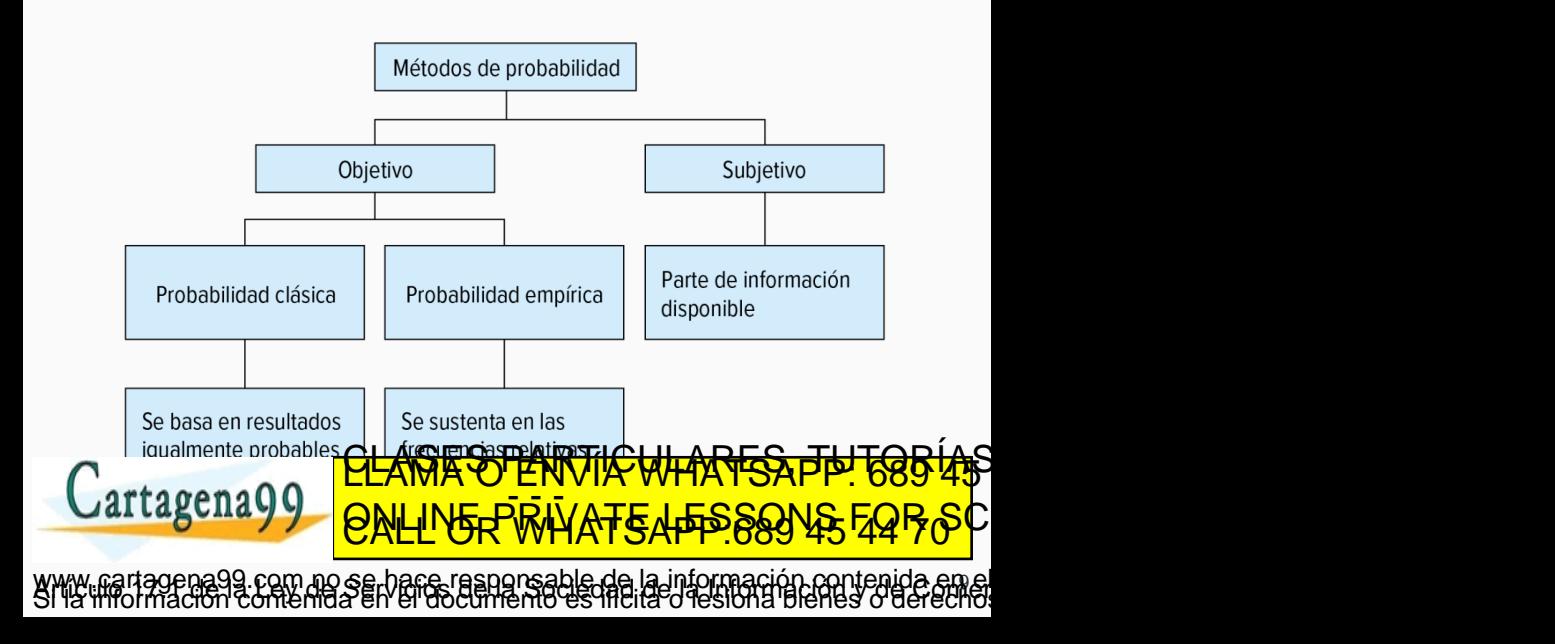

#### Probabilidad Clásica

 $artagena$ g

- *•* Parte del supuesto de que los resultados de un experimento son *igualmente posibles*.
- *•* ¿Dónde se aplica? Juegos de azar (cartas, dados, loteria, etc.)
- *•* De acuerdo con el punto de vista clásico, la probabilidad de un evento se calcula:

*Probabilidad de un evento* = *<sup>N</sup>*ú*mero de resultados favorables*

*N*ú*mero total de posibles resultados*

www.cartagena99.com no se hace responsable de la información contenida em el<br>Si la limormación contenida en el documento es filcita o les lona bienes o derecho.

CLASES PARTICULARES, TUTORIAS ED TIME O EN VIA NOTIT POSS FOR

### **Ejemplo**

Considere el experimento de lanzar un dado. ¿Cuál es la probabilidad del evento 'cae un número par'?

Los posibles resultados son:

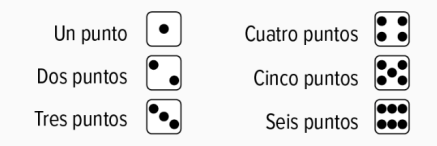

Hay tres resultados 'favorables' (dos, cuatro y seis) en el conjunto de seis resultations and **PALL OR WHATSAR** <sup>6</sup> = 0*,*5 www.cartagena99.com no se bace responsable de la información contenida en el<br>Si la limormación contenida en el documento es filcita o les lona bienes o derecho. <u>CLANTES PARTICULARES, THTG854\$</u> ED TIME O EN VIA NOTIT POSS FOR

#### **Otros conceptos de conjuntos**

- *•* **Mutuamente excluyente**: el hecho de que un evento se presente significa que ninguno de los demás puede ocurrir al mismo tiempo (ej. la variable 'género' da origen a resultados mutuamente excluyentes: hombre y mujer).
- *•* **Colectivamente exhaustivo**: por lo menos uno de los eventos debe ocurrir cuando se lleva a cabo un experimento. (ej. si un experimento incluye un conjunto de eventos con todo tipo de resultados posibles, como los eventos 'un número par' y 'un número impar' en el experimento del lanzamiento del dado).

Si el conjunto de eventos es colectivamente exhaustivo y los eventos son mutuamente excluyentes, la suma de probabilidades es 1.

www.cartagena99.com no se bace responsable de la información contenida em el<br>Si la limormación contenida en el documento es filcita o les lona bienes o derecho.

<u>CLANTES PARTICULARES, TUTORIANS</u> ED TIME O EN VIA NOTIT POSS FOR

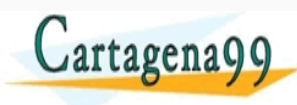

### **4. Métodos para asignar probabilidades**

Probabilidad Empírica

- *•* Segundo tipo de probabilidad objetiva.
- *•* Se basa en el número de veces que ocurre el evento como proporción del número de intentos conocidos.
- *•* Por tanto, la probabilidad de un evento representa una fracción de los sucesos similares en el pasado.
- *•* La fórmula para determinar la probabilidad empírica es:

Probabilidad empírica = *<sup>N</sup>*ú*mero de veces que el evento ocurre N*ú*mero total de observaciones*

- *•* El método empírico de la probabilidad se basa en la llamada **ley de los grandes números** (en una gran cantidad de intentos, la probabilidad empírica de un evento se aproximará a us probabilidad real).
- Por tanto, la clave **CLASE S PERTICULARES, PPI 685 45** marca cantidad de la continua de la proporcione de la calcula de la calculo más preciso de la calculo más preci agchay ED TIME O EN VIA NOTIT POSS FOR
- www.cartagena99.com no se hace responsable de la información contenida en el<br>Si la limormación contenida en el documento es filcita o les lona bienes o derecho.

### **4. Métodos para asignar probabilidades**

#### **Ejemplo - Ley de los grandes números**

- *•* Supongamos que lanzamos una moneda.
- *•* El resultado de cada lanzamiento es cara o cruz.
- *•* Si lanzamos la moneda una sola vez, la **probabilidad empírica** de las caras es cero o uno.
- *•* Si lanzamos la moneda una gran cantidad de veces, la probabilidad del resultado de las caras se aproximará a 0,5.
- *•* Veámoslo en la siguiente tabla:

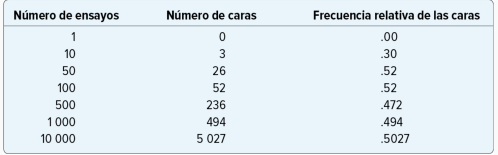

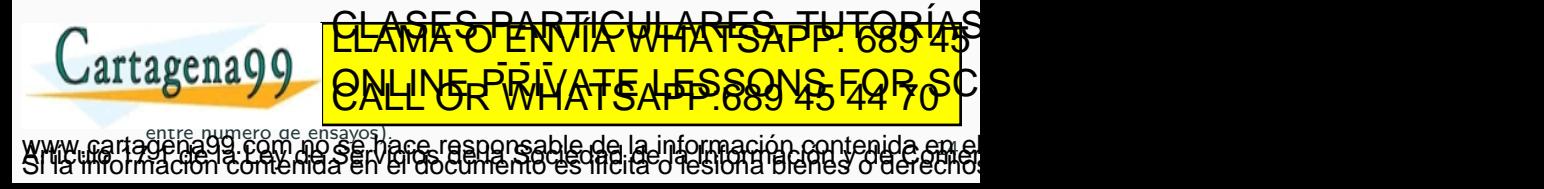

#### **Ejemplo - Probabilidad Empírica**

El 1 de febrero de 2003 explotó el transbordador espacial Columbia, que fue el segundo desastre en 113 misiones espaciales de la NASA. Con base en esta información, ¿cuál es la probabilidad de que una futura misión concluya con éxito?

Probabilidad de un vuelo exitoso = P(A) = *<sup>N</sup>*ú*mero de vuelos exitosos N*ú*mero total de vuelos*

$$
P(A) = \frac{113 - 2}{113} = \frac{111}{113} = 0,98
$$

Este resultado sirve como aproximación de la probabilidad. En otras palabras por experiencia, la probabilidad que una futura futura futura futura futura futura futura futur  $C$ artagena $Q$ www.cartagena99.com no se hace responsable de la información contenida en el<br>Si la limormación contenida en el documento es filcita o les lona bienes o derecho. <u>CLANTES PARTICULARES, TUTORIANS</u> ED TIME O EN VIA NOTIT POSS FOR

### Probabilidad Subjetiva

*•* Es posible aproximar la probabilidad en forma subjetiva si se cuenta con poca o ninguna experiencia o información.

se hace responsable de la información contenida e

16

<u>CLANTES PARTICULARES, TUTORIANS</u> ED TIME O EN VIA NOTIT POSS FOR

*•* Es decir, un individuo evalúa las opiniones e información disponibles y, luego, calcula o asigna la probabilidad.

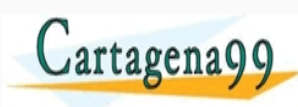

<span id="page-20-0"></span>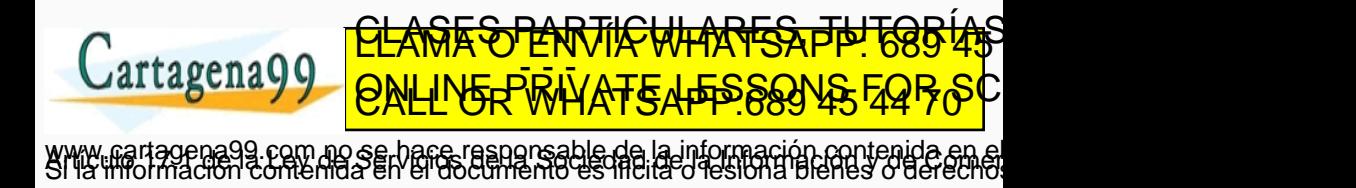

Regla especial de la adición

*•* Los eventos deben ser **mutuamente excluyentes** (es decir, cuando un evento ocurre, ninguno de los demás eventos puede ocurrir al mismo tiempo).

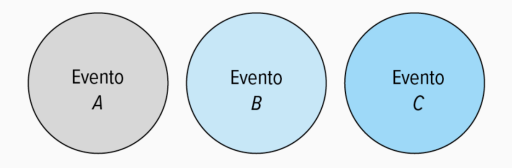

*•* Si dos eventos *A* y *B* son mutuamente excluyentes, la regla especial de la adición establece que la probabilidad de que ocurre uno u otro es igual a la suma de sus probabilidadas. O D O D A D <u>CLASES PARTICULARES, TUTORIAS</u>

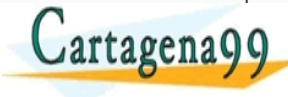

www.cartagena99.com no se hace responsable de la información contenida en el<br>Si la limormación contenida en el documento es filcita o les lona bienes o derecho.

*P*(*A o B*) = *P*(*A*) + *P*(*B*)

ED TIME O EN VIA NOTIT POSS FOR

#### **Ejemplo**

En un un supermercado encontramos bolsas de patatas para asar al microondas. Encontramos que la gran mayoría de ellas contienen el peso correcto, sin embargo al haber patatas de mayor o menor tamaño puede ocurrir que un paquete pesa más o menos. Una revisión de 4000 paquetes que se llenaron hace unos días arrojó los siguientes datos:

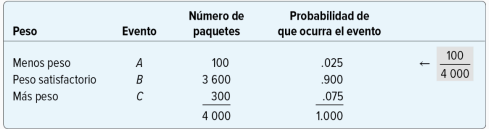

¿Cuál es la probabilidad de que un paquete en particular pese menos o más?

El resultado 'pesa menos' es el evento A; el resultado 'pesa más' es el evento C. Al aplicar la regla especial de **la adición se tiene:**

$$
P(A \circ C) = P(A) + P(C) = 0,025 + 0,075 = 0,10
$$

www.cartagena99.com no se hace responsable de la información contenida en el<br>Si la limormación contenida en el documento es filcita o les lona bienes o derecho.

<u>CLANTES PARTICULARES, TUTORIANS</u> ED TIME O EN VIA NOTIT POSS FOR

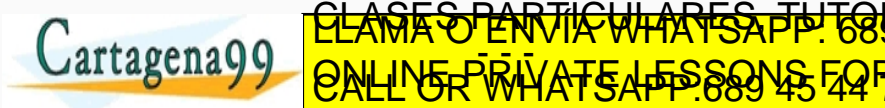

Regla de complemento

La probabilidad de que una bolsa de patatas pese menos, P(A), más la probabilidad de que no sea una bolsa con menos peso, *P*(∼ *A*), que se lee *no A*, debe ser, por lógica, igual a 1.

Esta expresión puede reformularse de la siguiente manera:

$$
Regla del Complemento = P(A) = 1 - P(\sim A)
$$

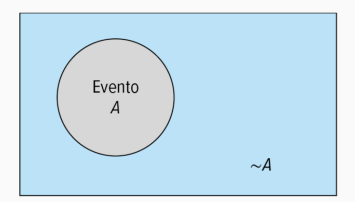

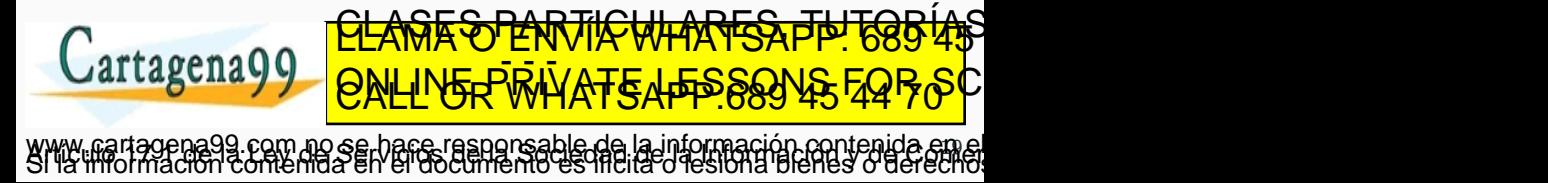

#### **Ejemplo**

Refiriéndonos al ejemplo de las bolsas de patatas, la probabilidad de que una bolsa de patatas pese menos de 0,025 y la probabilidad de que pese más de 0,075. Aplique la regla del complemento para demostrar que la probabilidad de una bolsa con un peso satisfactorio es de 0,900.

**La probabilidad de que la bolsa no tenga un peso satisfactorio es igual a la suma de la probabilidad de tener mayor peso más la de tener menos.**

**Es** decir,  $P(A \circ C) = P(A) + P(C) = 0,025 + 0,075 = 0,100$ 

**La bolsa tiene un peso satisfactorio si no tiene menos ni más peso; así que**  $P(B) = 1 - [P(A) + P(C)] = 1 - [0, 025 + 0, 075] = 0,900$ .

**Gráficamente quedaría:**

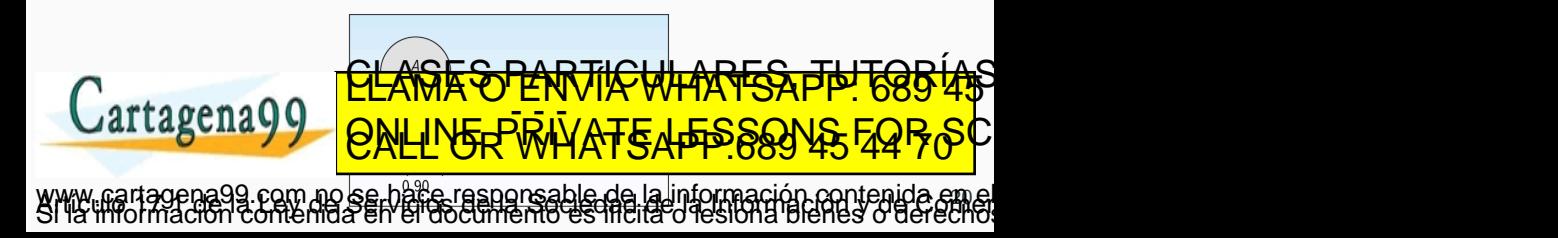

Regla general de la adición

- *•* La regla general de la adición se usa cuando los eventos/experimentos no son mutuamente excluyentes.
- *•* Por tanto, la probabilidad de que dos o más eventos sucedan simultáneamente se denomina **probabilidad conjunta**.
- *•* Para calcular esta probabilidad utilizamos la siguiente fórmula:

 $P(A \circ B) = P(A) + P(B) - P(A \vee B)$ 

- *•* En el caso de la expresión *P*(*A o B*), la letra 'o' sugiere que puede ocurrir A o puede ocurrir B. Esto también incluye la posibilidad de que A y B ocurran.
- *•* Al comparar las reglas general y especial de la adición, la diferencia que importa consiste en determinar si los eventos son mutuamente excluyentes. Si lo son, entonces la probabilidad conjunta *P*(*A y B*) es 0 (cero) y se podría aplicar la<br>CLAMA O ENVÍA WHATSAPP: 689 45

www.cartagena99.com no se hace responsable de la información contenida en el<br>Si la limormación contenida en el documento es filcita o lestona bienes o derecho.

ED TIME O EN VIA NOTIT POSS FOR

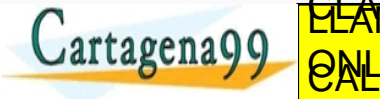

#### **Ejemplo**

¿Cuál es la probabilidad de que una carta elegida al azar de una baraja convencional sea rey o de corazones?

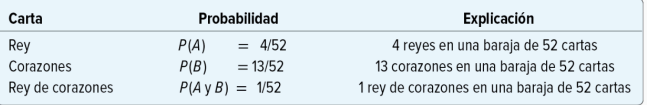

$$
P(A \circ B) = P(A) + P(B) - P(A \circ B) = 4/52 + 13/52 - 1/52 = 16/52 = 0,3077
$$

Si representamos estos resultados, que no son mutuamente excluyentes:

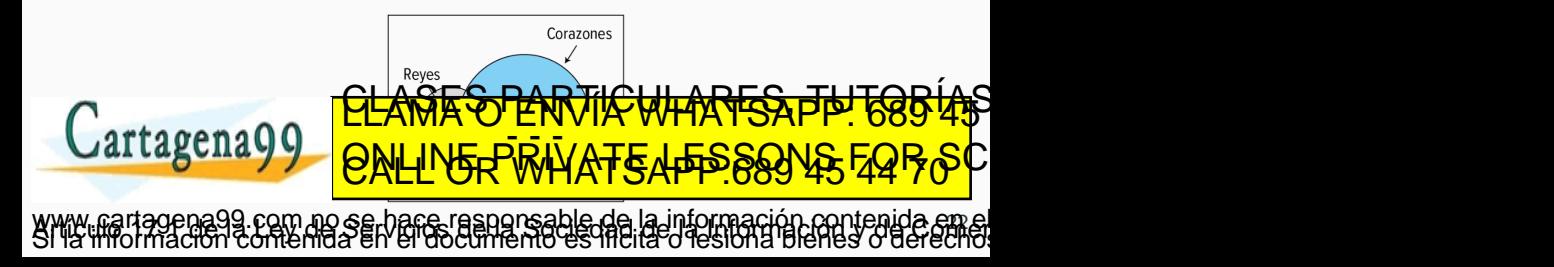

# <span id="page-27-0"></span>**Regla de la [multiplicac](#page-27-0)ión para calcular probabilidades**

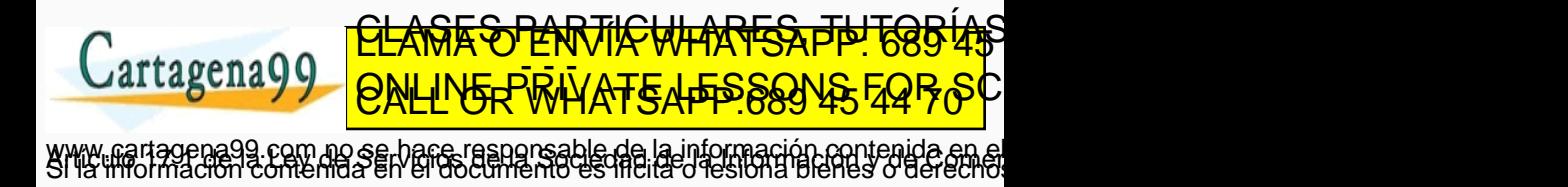

- *•* La regla de multiplicación se aplica cuando 2 o más eventos ocurren de forma simultánea.
- *•* La regla especial de multiplicación hace referencia a los eventos (*A* y *B*) que son **independientes**.
- *•* **Independencia**: si un evento ocurre, no tiene ningún efecto sobre la probabilidad de que otro evento acontezca.

*P*(*A y B*) = *P*(*A*) *· P*(*B*)

o se hace responsable de la información contenida e

23

<u>CLASES PARTICULARES, TUTORIAS</u> ED TIME O EN VIA NOTIT POSS FOR

*•* La **regla especial de la multiplicación** sería:

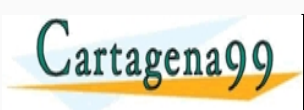

#### **Ejemplo**

Por experiencia, la empresa de neumáticos Michelin sabe que la probabilidad de que una llanta XB-70 rinde 60.000km antes de quedar lisa o falle es de 0,95. A cualquier llanta que no dure los 60.000km se le hacen arreglos. Usted adquiere cuatro llantas XB-70. ¿Cuál es la probabilidad de que las cuatro llantas tengan una duración de al menos 60.000km?

#### $(0, 95) \cdot (0, 95) \cdot (0, 95) \cdot (0, 95) = 0,8145$ <u>CLANTES PARTICULARES, TUTORIANS</u>  $artagena<sub>9</sub>$ ED TIME O EN VIA NOTIT POSS FOR o se hace responsable de la información contenida e 24

- *•* La regla general de la multiplicación hace referencia a los eventos que **no son independientes**, es decir **son dependientes**.
- *•* Por tanto, definimos la **probabilidad condicional** como la probabilidad de que un evento en particular ocurra, dado que otro evento haya acontecido.

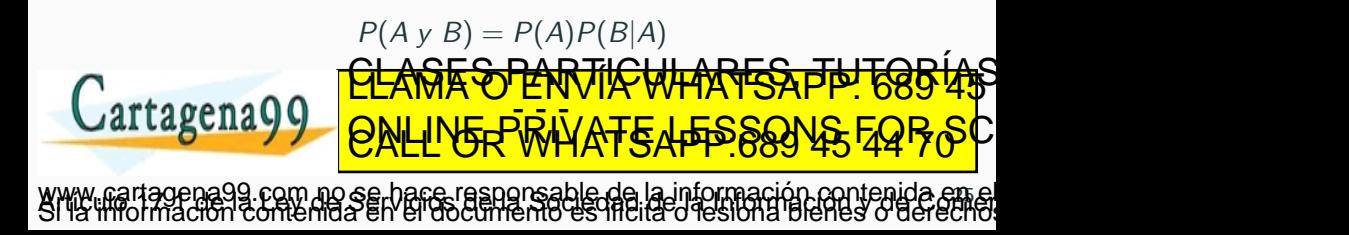

#### **Ejemplo**

La junta directiva de Tarbell Industries consta de 8 hombres y cuatro mujeres. Un comité de cuatro miembros será elegido al azar para llevar a cabo una búsqueda, en todo el país, del nuevo presidente de la compañía.

*•* ¿Cuál es la probabilidad de que los cuatro miembros del comité de búsqueda sean mujeres?

$$
\left(\frac{4}{12}\right) \cdot \left(\frac{3}{11}\right) \cdot \left(\frac{2}{10}\right) \cdot \left(\frac{1}{9}\right) = \frac{24}{11880} = 0,002
$$

*•* ¿Cuál es la probabilidad de que los cuatro miembros del comité de búsqueda sean hombres?

$$
\left(\frac{8}{12}\right) \cdot \left(\frac{7}{11}\right) \cdot \left(\frac{6}{10}\right) \cdot \left(\frac{5}{9}\right) = \frac{1680}{11880} = 0,1414
$$

*i* Las probabilidades de los eventos desc Explique su respuesta. <u>Rotho ) ) | OMFILAED-IKIA <del>VI</del>E TRIOSOJA (T</u> www.cartagena99.com no se hace responsable de la información contenida en el<br>Si la limormación contenida en el documento es filcita o lestona bienes o derecho. CLASES PARTICULARES, TUTORIAS ED TIME O EN VIA NOTIT POSS FOR

# <span id="page-32-0"></span>**[7.Diagramas](#page-32-0) de árbol**

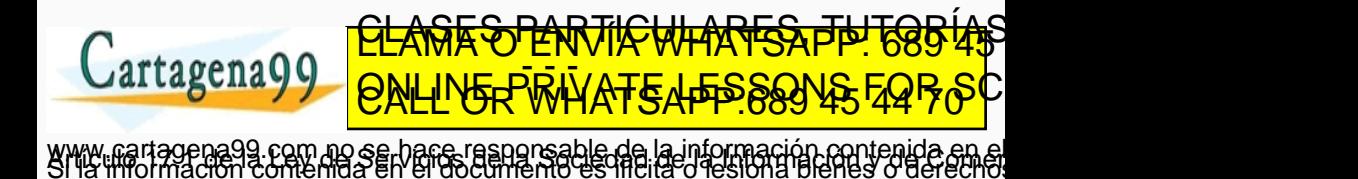

- *•* Un diagrama de árbol es una gráfica que ayuda en la organización y en el cálculo de probabilidades en problemas con varios pasos/etapas.
- *•* Cada etapa del problema está representado por una rama del árbol.
- *•* Cada rama está etiquetada con las probabilidades.

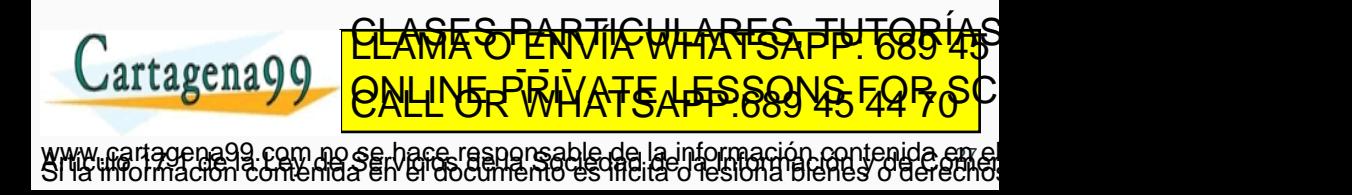

#### **7.Diagramas de árbol**

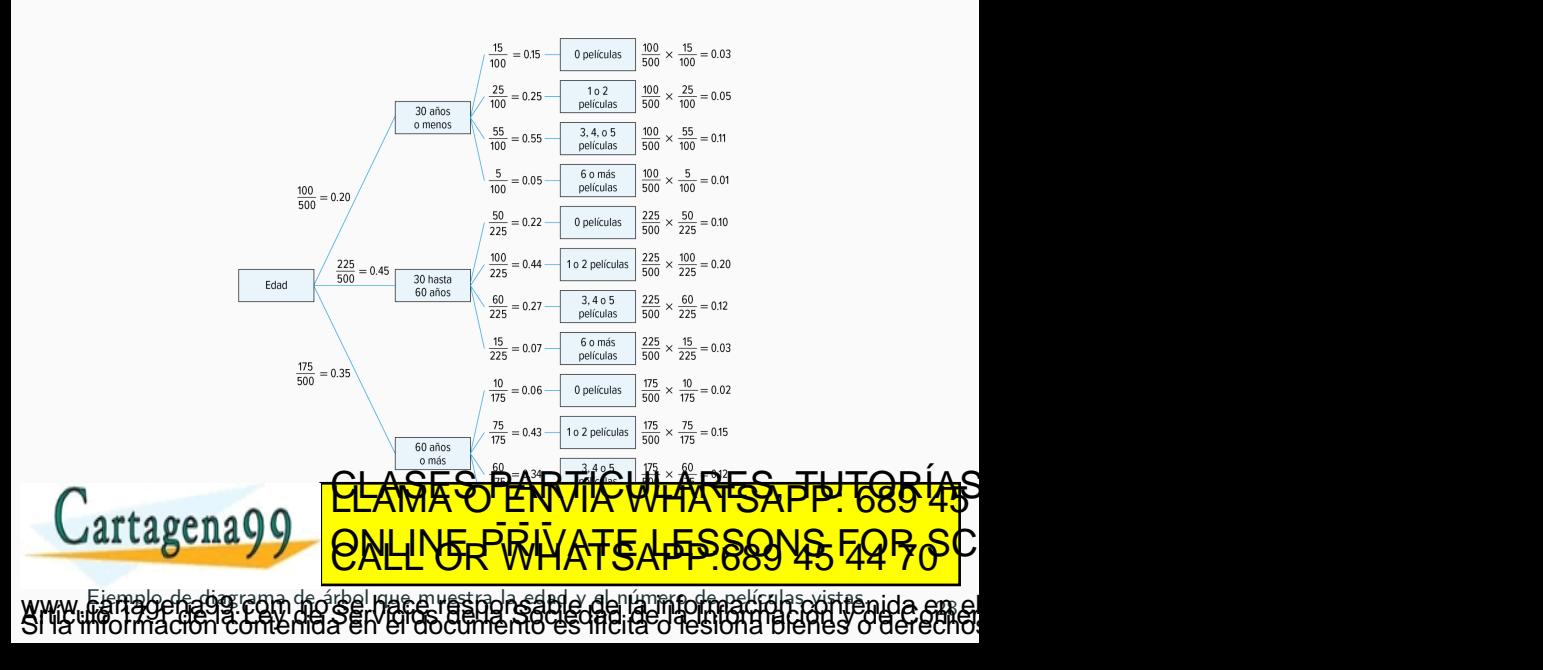

# <span id="page-35-0"></span>**8. [Teorema](#page-35-0) de Bayes**

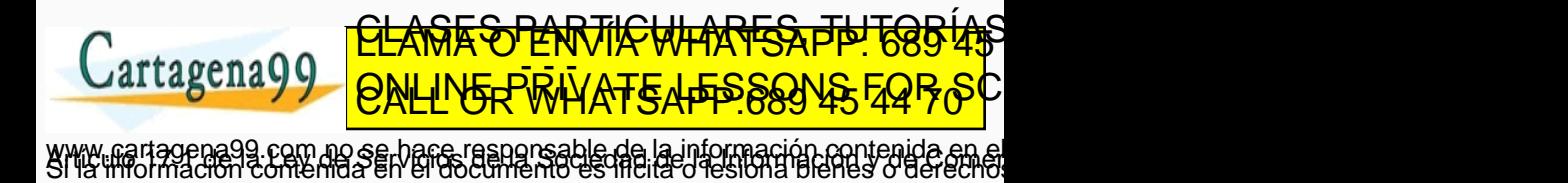

#### **8.Teorema de Bayes**

- *•* El siglo XVIII, el reverendo Thomas Bayes, un ministro presbiteriano inglés, planteó esta pregunta: *'¿Dios realmente existe?'*.
- *•* Dado su interés en las matemáticas, intentó crear una fórmula para llegar a la probabilidad de que Dios existiera con base en la evidencia disponible de la Tierra.
- *•* Más tarde, Pierre-Simon Laplace perfeccionó el trabajo de Bayes y le dio el nombre de **Teorema de Bayes**, que es el siguiente:

 $P(A_i|B) = \frac{P(A_i) \cdot P(B|A_i)}{P(A_1) \cdot P(B|A_1) + P(A_2) \cdot P(B|A_2)}$ 

- *•* **Probabilidad A Priori**. Es la probabilidad inicial que está basada en el nivel de información actual.
- **•** Probabilidad A Posteriori, Es la exchabilidad que se revisa partir de LLTGB ÍAS  $arcal$ ED TIME O EN VIA NOTIT POSS FOR
- www.cartagena99.com no se hace responsable de la información contenida em el<br>Si la limormación contenida en el documento es filcita o les lona bienes o derecho.

#### **7.Teorema de Bayes**

#### **Ejemplo**

- *•* Suponga que un 5 % de la población de Umen (país ficticio del Tercer Mundo), tiene una enfermedad propia del país.
- *•* Sea *A*<sup>1</sup> el evento 'padece la enfermedad' y *A*<sup>2</sup> el evento 'no padece la enfermedad'.
- *•* Por lo tanto, si selecciona al azar a una persona de Umen, la probabilidad de que el individuo elegido padezca la enfermedad es de 0,05 o *P*(*A*1) = 0*,* 05. Esta probabilidad recibe el nombre de **probabilidad a priori**. Se le da este nombre porque la probabilidad se asigna antes de obtener los datos empíricos.
- *•* Por ende, la probabilidad *a priori* de que una persona no padezca la enfermedad es de 0,95  $[P(A_2) = 0, 95]$ , que se calcula mediante la resta  $1 - 0, 05$ .
- *•* Existe una técnica de diagnóstico para detectar la enfermedad, pero no es muy precisa. Sea *B* el evento 'la prueba revela la presencia de la enfermedad'. Suponga que la evidencia histórica muestra que si una persona padece realmente la enfermedad, la probabilidad de que la prueba indique su presencia es de 0,90.
- *•* De acuerdo con las definiciones de probabilidad condicional que se establecieron en este tema, dicho enunciado se expresa de la siguiente manera:

 $P(B|A_1) = 0,90$ 

*•* Suponga que la probabilidad de que la prueba indique la presencia de la enfermedad en una persona que en realidad no la padece es de 0,15.

$$
P(B|A_2)=0,15
$$

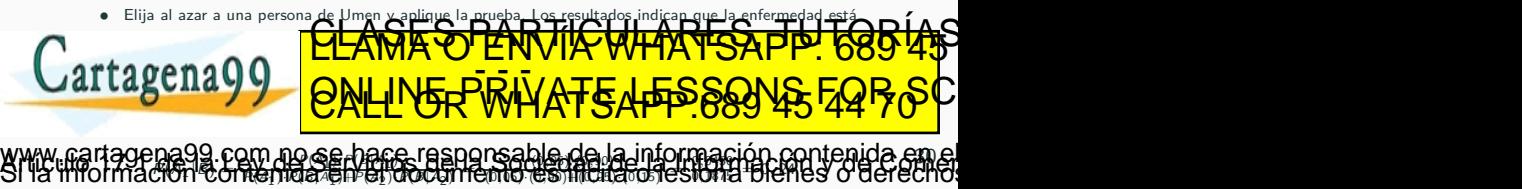

#### **7.Teorema de Bayes**

$$
P(A_1|B) = \frac{P(A_1) \cdot P(B|A_1)}{P(A_1) \cdot P(B|A_1) + P(A_2) \cdot P(B|A_2)} = \frac{(0,05) \cdot (0,90)}{(0,05) \cdot (0,90) + (0,95) \cdot (0,15)} = \frac{0,0450}{0,1875} = 0,24
$$

- *•* Así que la probabilidad de que una persona padezca la enfermedad, dado que la prueba fue positiva, es de 0,24.
- *•* ¿Cómo se interpreta el resultado?
- *•* Si se selecciona al azar a una persona de la población, la probabilidad de que esté enferma es de 0,05.
- *•* Si se le somete a la prueba y resulta positiva, la probabilidad de que la persona padezca realmente la enfermedad se incrementa cinco veces, de 0,05 a 0,24.
- *•* Con la notación anterior, los cálculos del problema de Umen se resumen en la siguiente tabla:

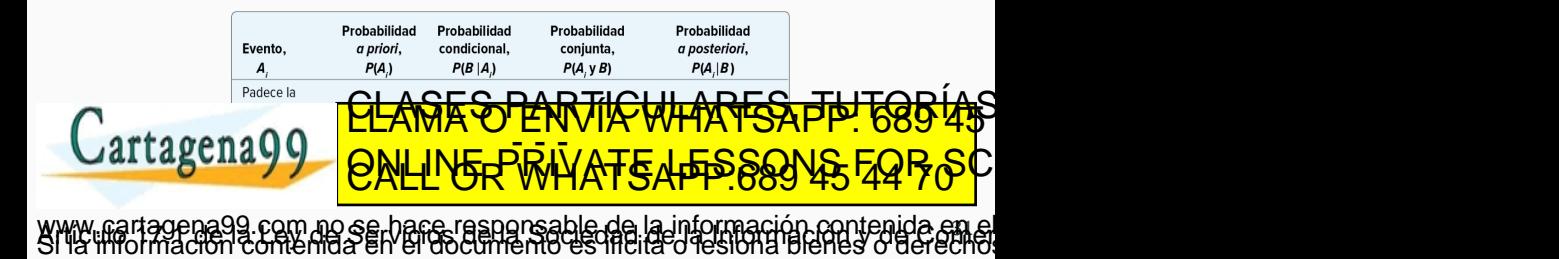

# <span id="page-39-0"></span>**9. [Principios](#page-39-0) de conteo**

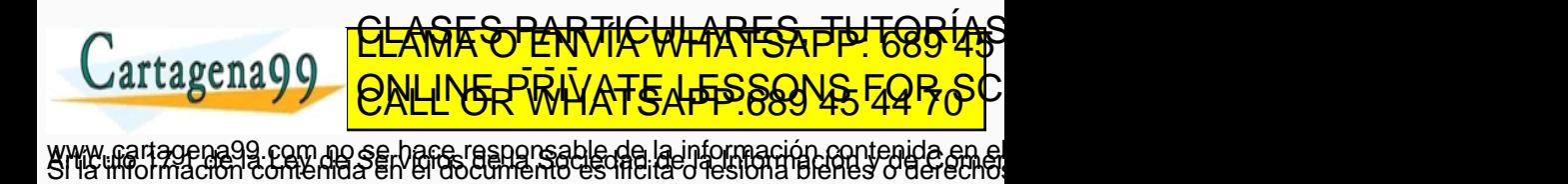

Fórmula de la multiplicación

Si hay *m* formas de hacer una cosa y *n* formas de hacer otra, hay *m · n* formas de hacer ambas.

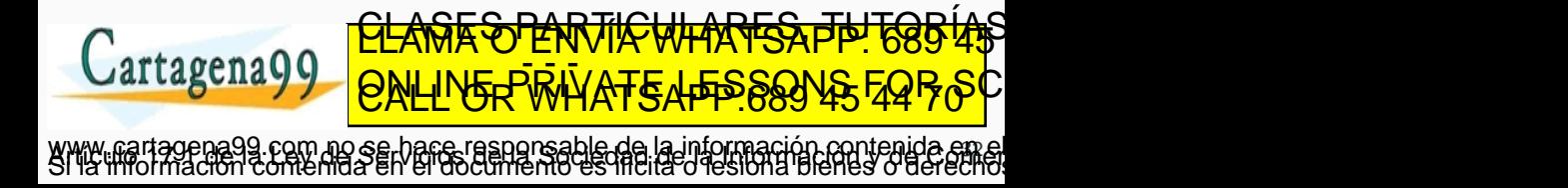

#### Permutación

Se aplica para determinar el número posible de disposiciones cuando solo hay un grupo de objetos.

$$
{}_{n}P_{r}=\frac{n!}{(n-r)!}
$$

donde,

- *• n* representa el total de objetos;
- *r* representa el total de ebjetos seleccionados.<br>ELAMA O ENVÍA WHATSAPP: 685 45 artagena99 ED TIME O EN VIA NOTIT POSS FOR
- www.cartagena99.com no se hace responsable de la información contenida em el<br>Si la limormación contenida en el documento es filcita o les lona bienes o derecho.

## Combinación

Si el orden de los objetos seleccionados no es importante, cualquier selección se denomina **combinación**. El número de combinaciones siempre es menor que el número de permutaciones.

$$
{}_{n}C_{r}=\frac{n!}{r!(n-r)!}
$$

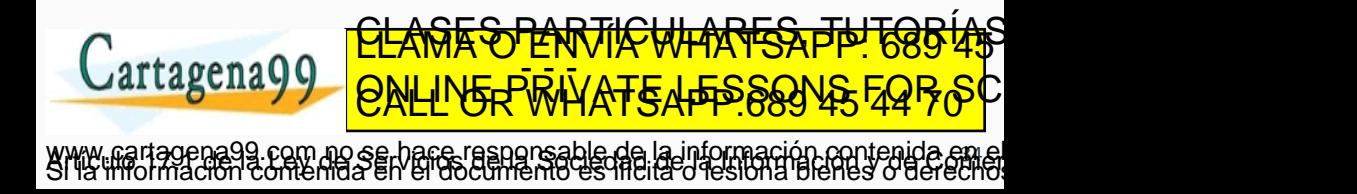